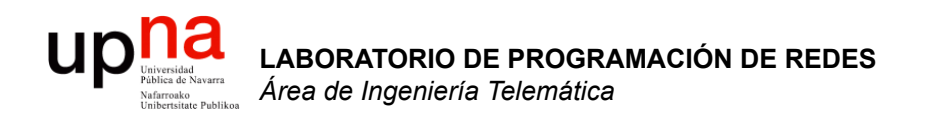

#### WANs

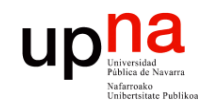

#### Contenido

- WANs para la interconexión de LANs
- Point to Point Protocol

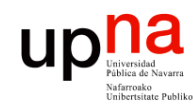

**PROGRAMACIÓN DE REDES**

# **ENDER FREDES LOCALES**<br>• Pueden unirse varias LANs con routers IP

- - Siguen limitados por las características de las tecnologías LAN (distancia, supervivencia, QoS…)

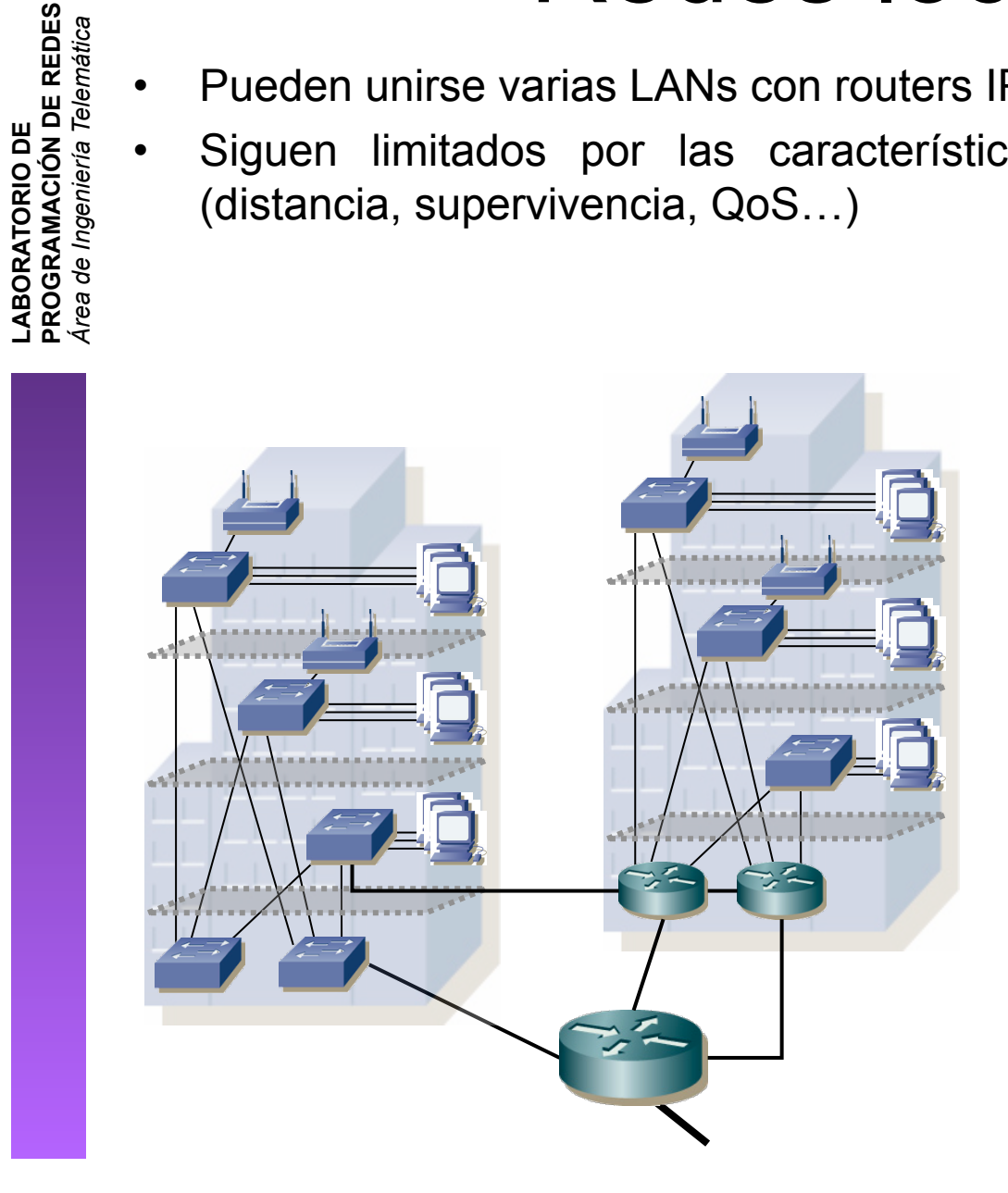

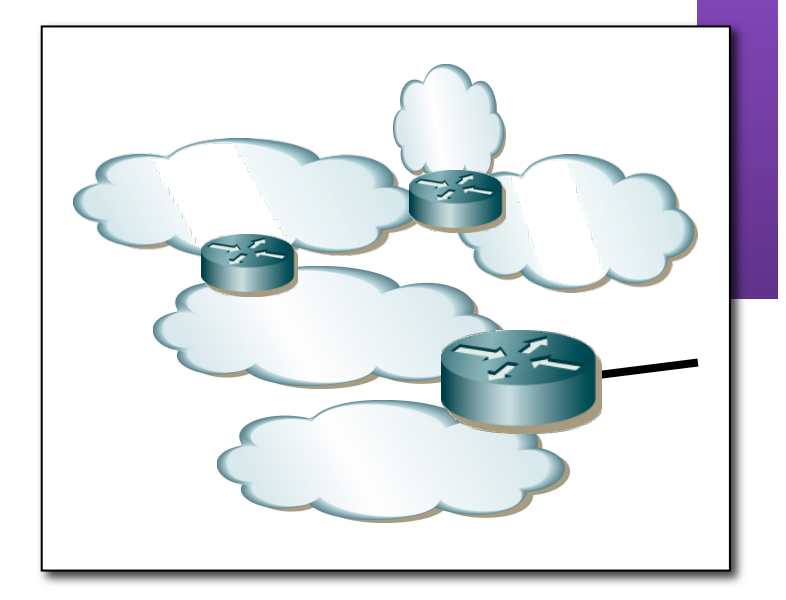

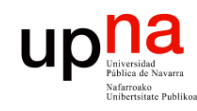

# Redes de Área Extensa

- LABORATORIO DE<br>PROGRAMACIÓN DE REDES<br>Área de Ingeniería Telemática **PROGRAMACIÓN DE REDES** *Área de Ingeniería Telemática* **LABORATORIO DE**
- Enlaces a través de un país o continente
- Emplean una WAN

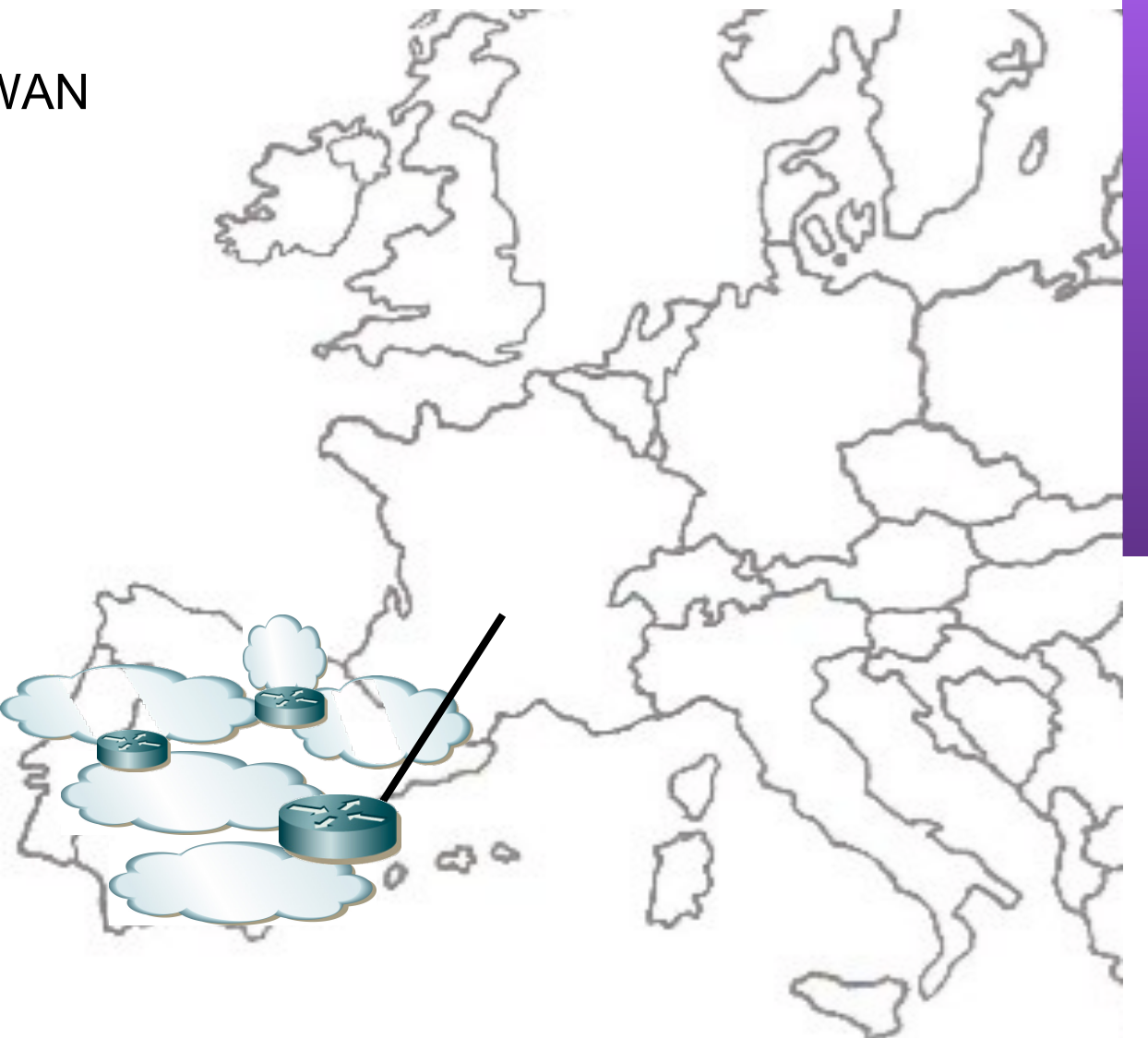

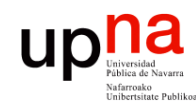

# Redes de Área Extensa

LABORATORIO DE<br>PROGRAMACIÓN DE REDES<br>Área de Ingeniería Telemática **PROGRAMACIÓN DE REDES** *Área de Ingeniería Telemática* **LABORATORIO DE** 

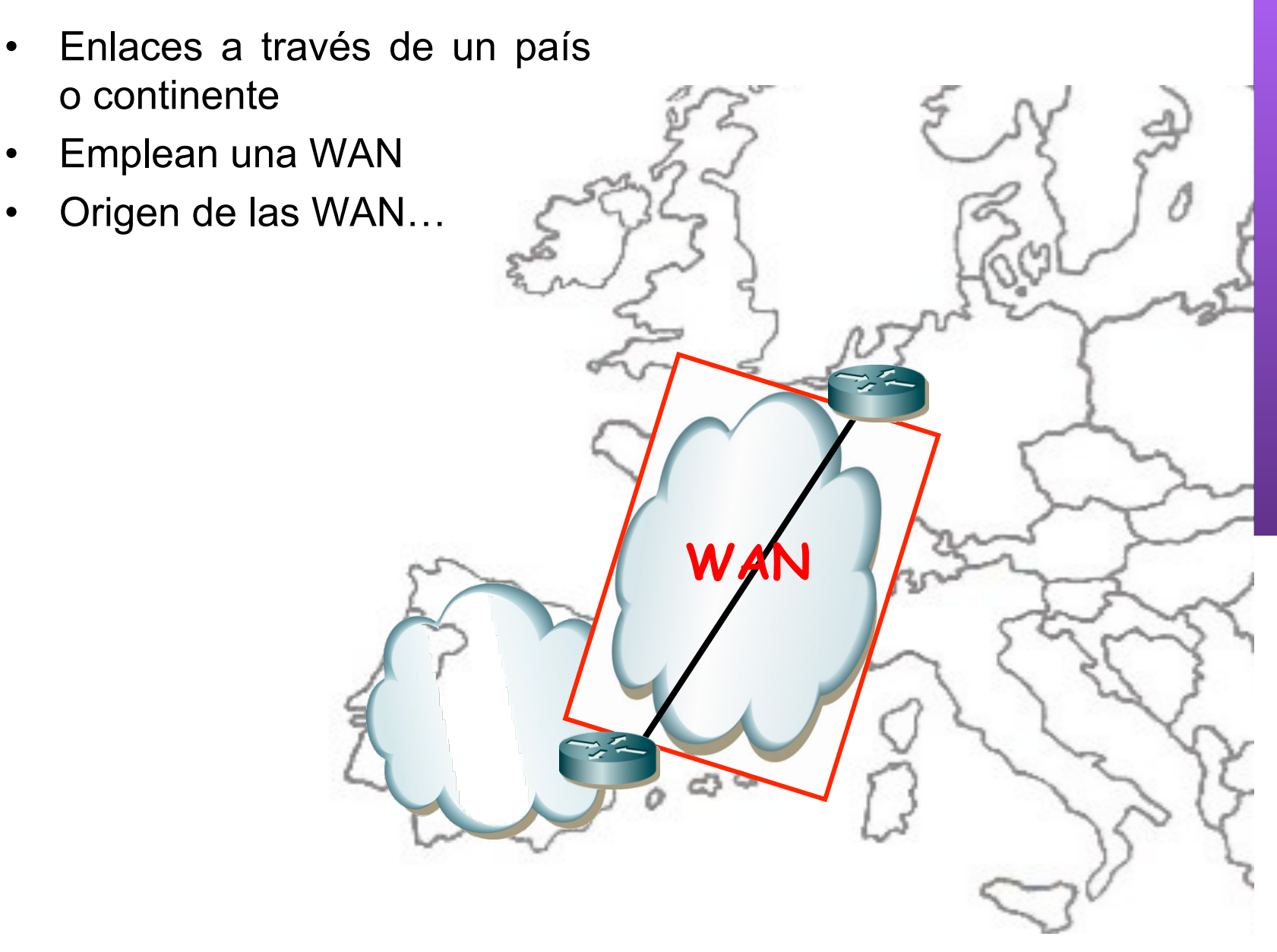

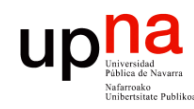

**PROGRAMACIÓN DE REDES** *Área de Ingeniería Telemática*

LABORATORIO DE<br>PROGRAMACIÓN DE REDES<br>Área de Ingeniería Telemática

#### Servicio telefónico

- *PSTN = Public Switched Telephone Network*
- Conmutación de Circuitos (…)

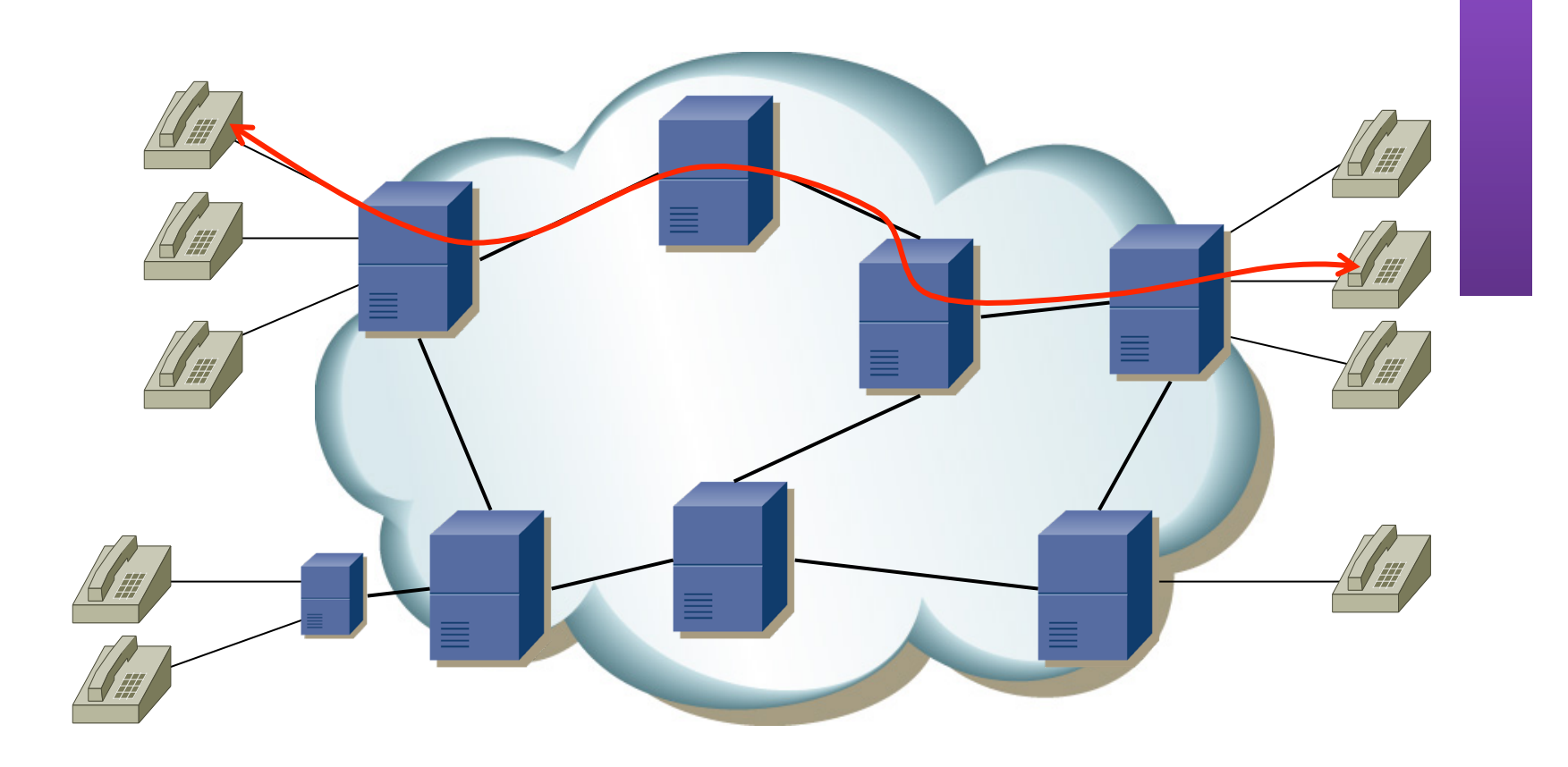

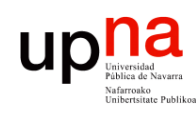

ABORATORIO DE

**PROGRAMACIÓN DE REDES** *Área de Ingeniería Telemática*

**PROGRAMACIÓN DE REDES<br>Área de Ingeniería Telemática** 

# Conmutación de circuitos

- 
- Transferencia y Desconexión
- RTT en el establecimiento (…)
- Comunicación transparente (...)
- Reserva de recursos:
	- Recursos "extremo-a-extremo"
	- Ancho de banda, capacidad en los conmutadores
	- Recursos (camino) dedicados: no se comparten aunque no se usen
	- Garantías de calidad
- Ineficiente
	- Capacidad del canal dedicada durante la vida del "circuito"
	- Si no se envían datos la capacidad se desperdicia

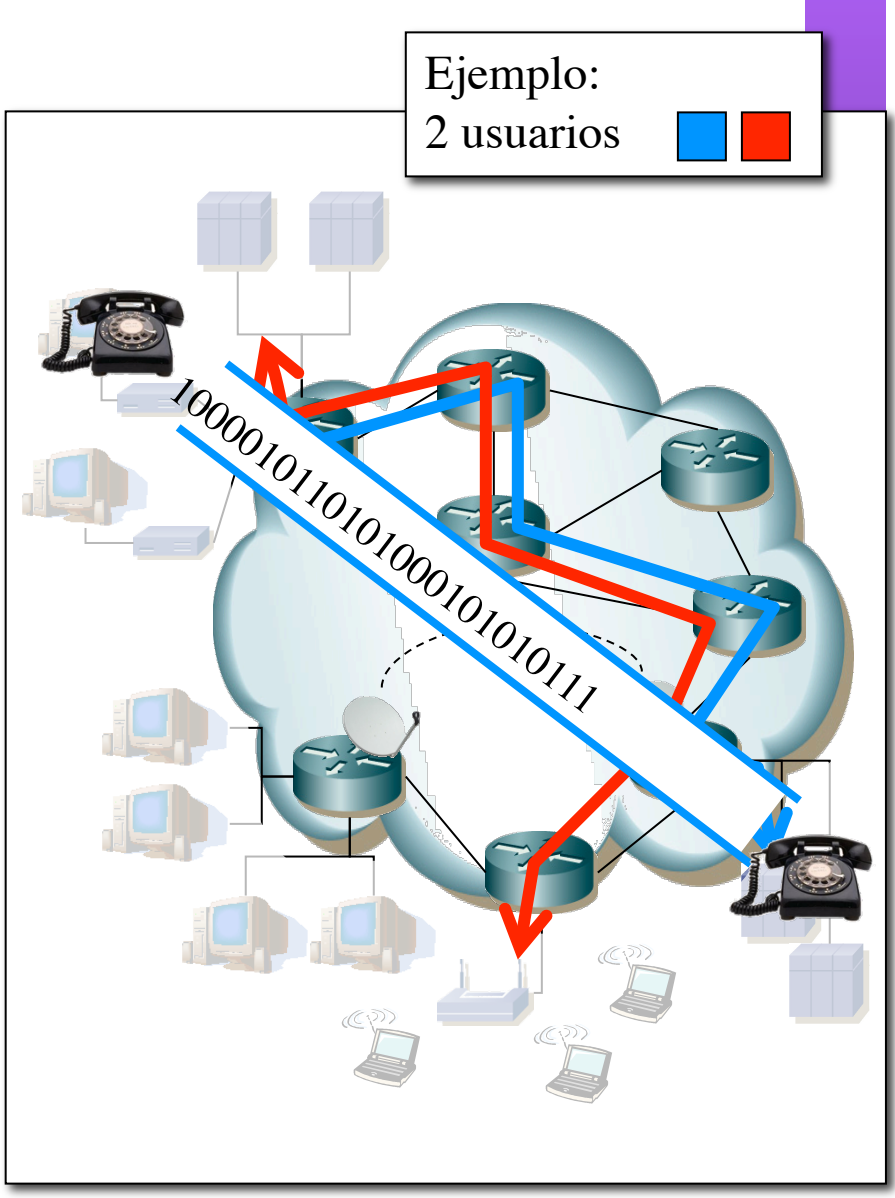

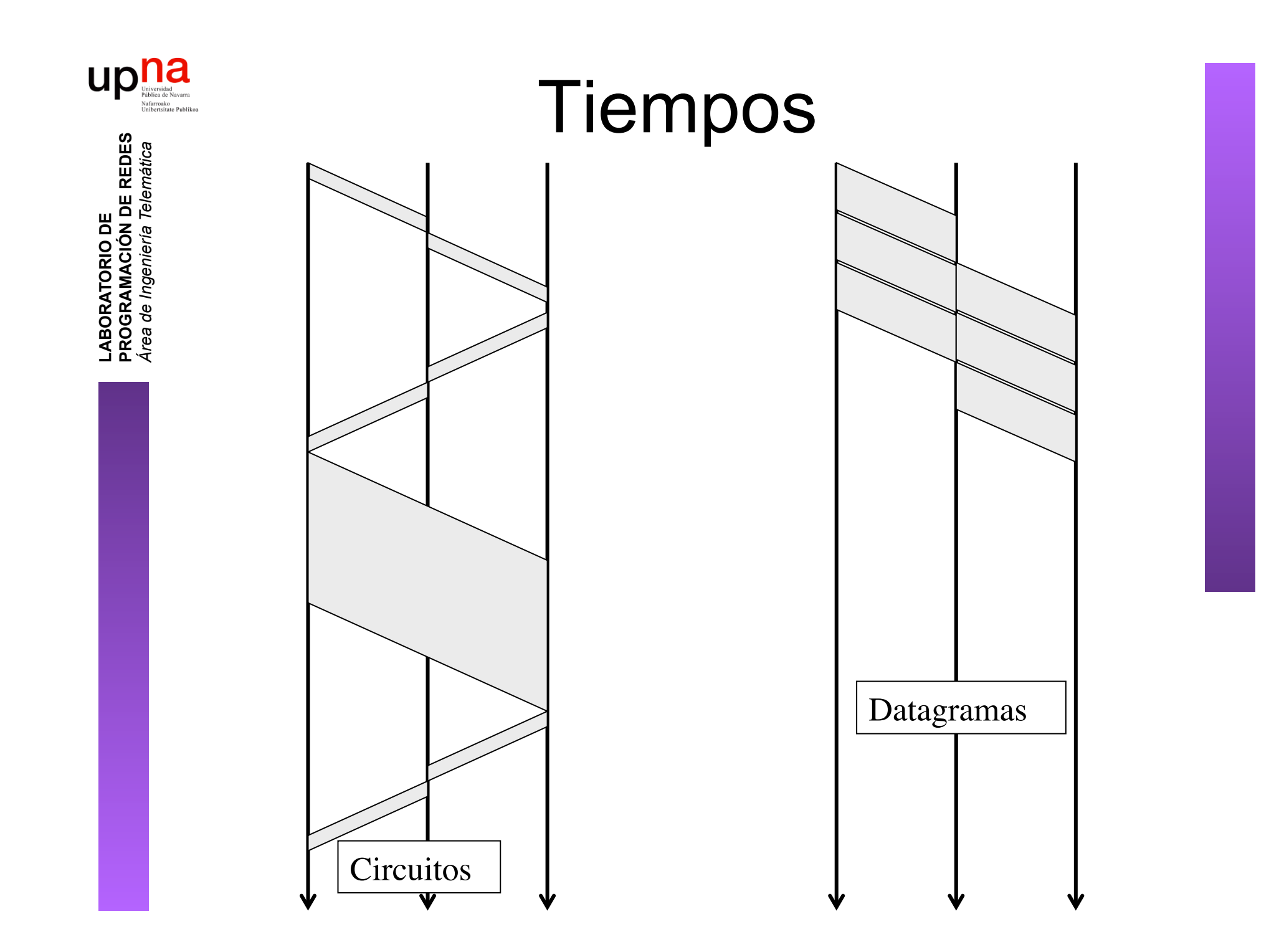

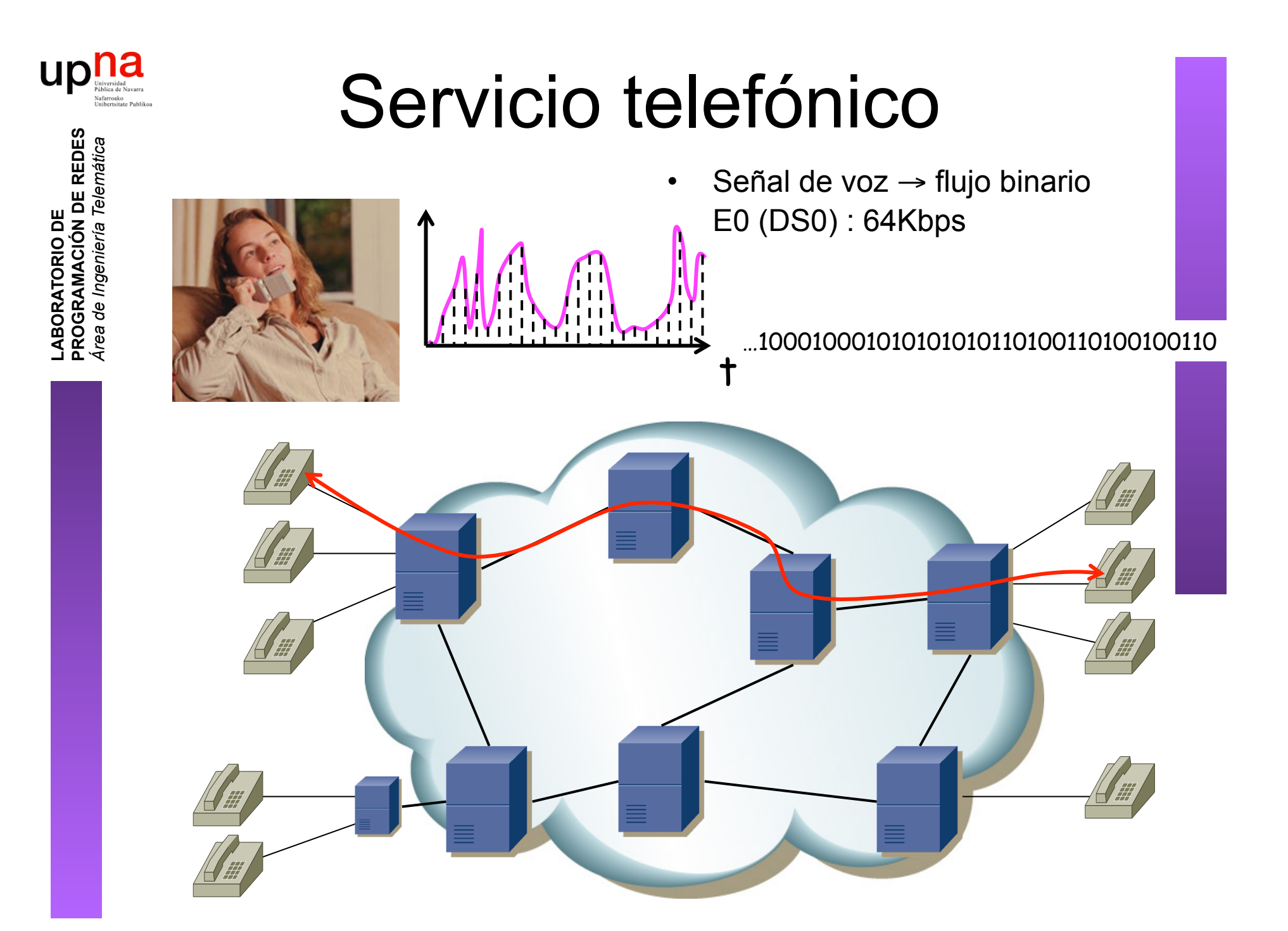

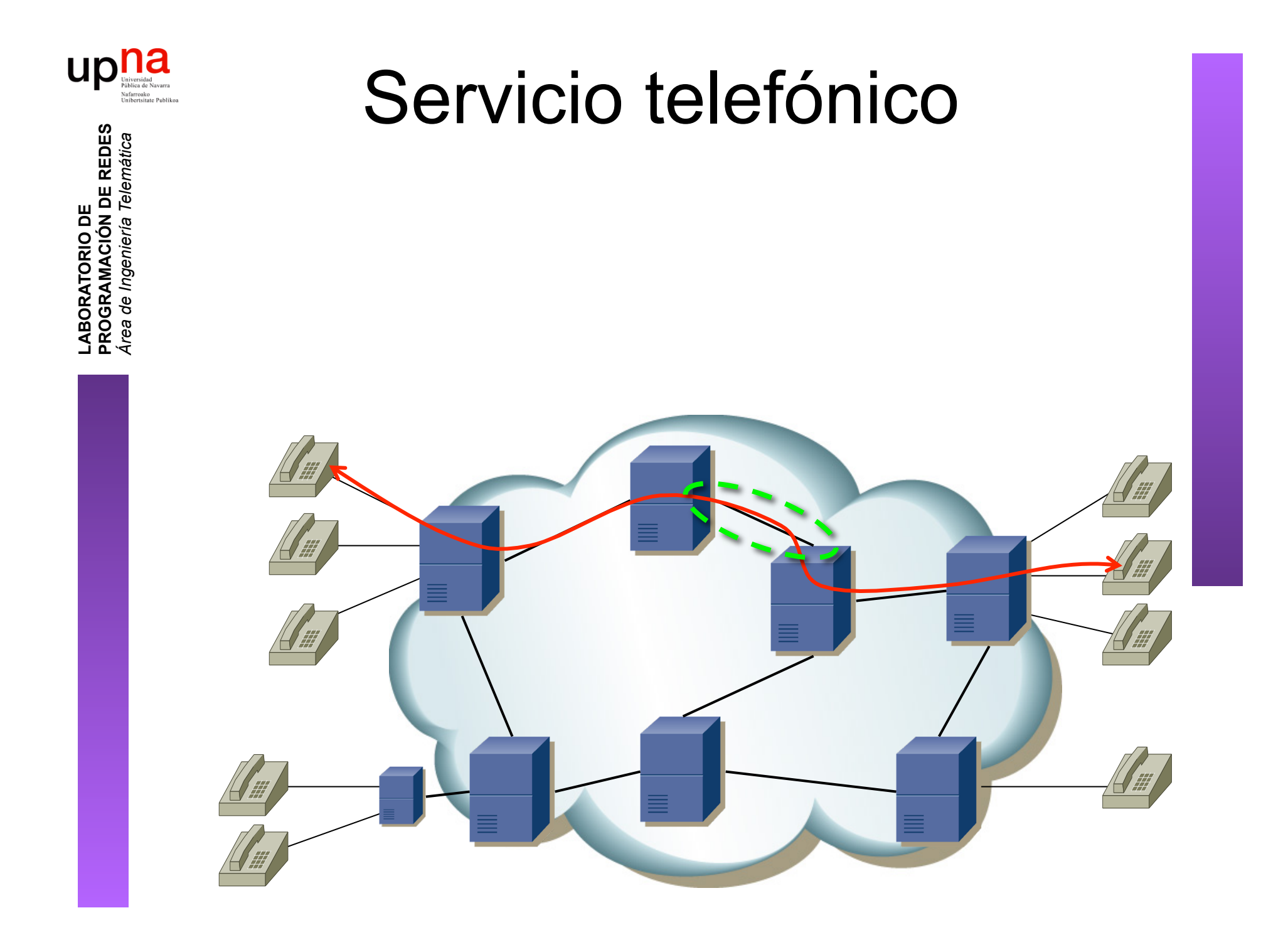

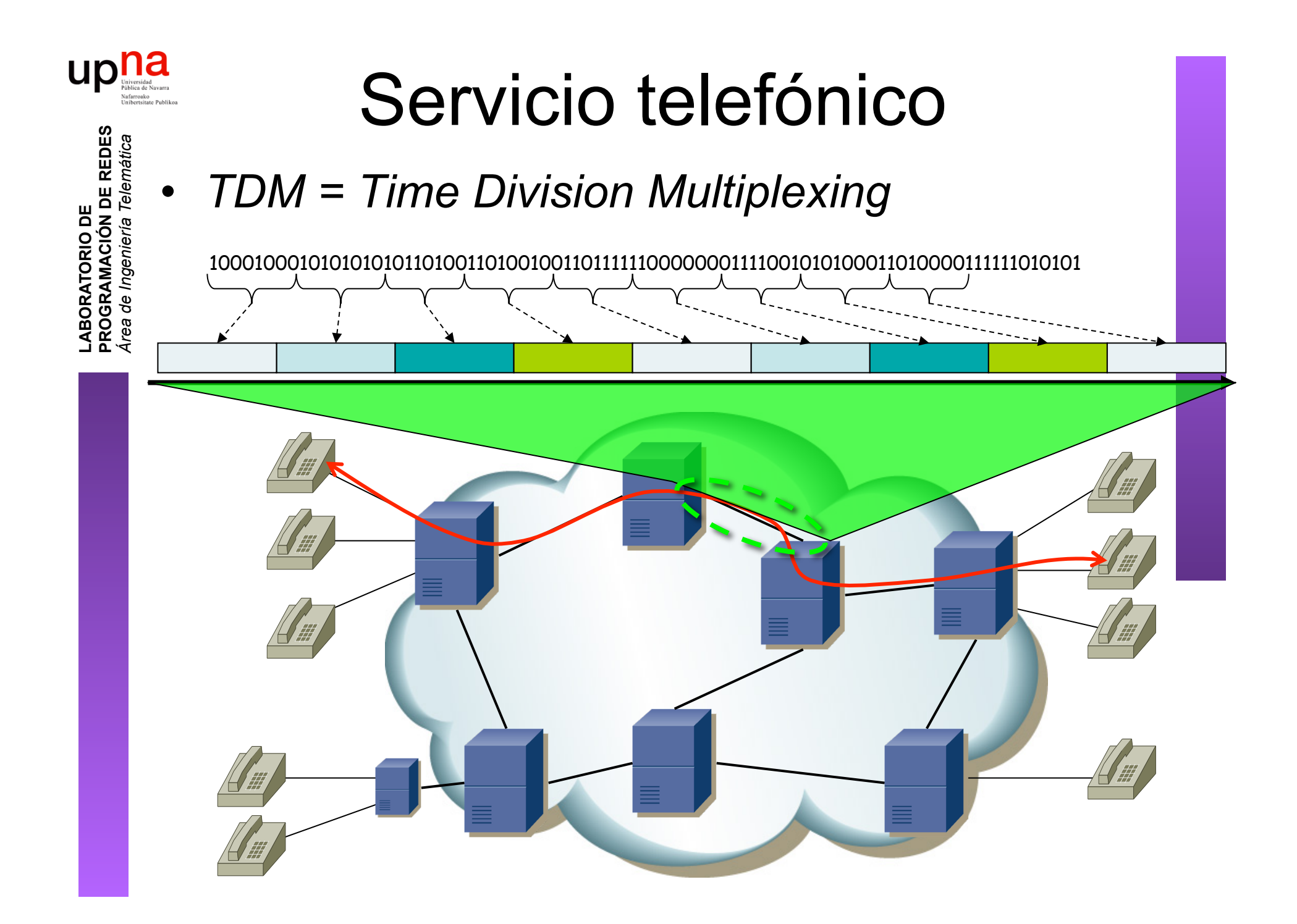

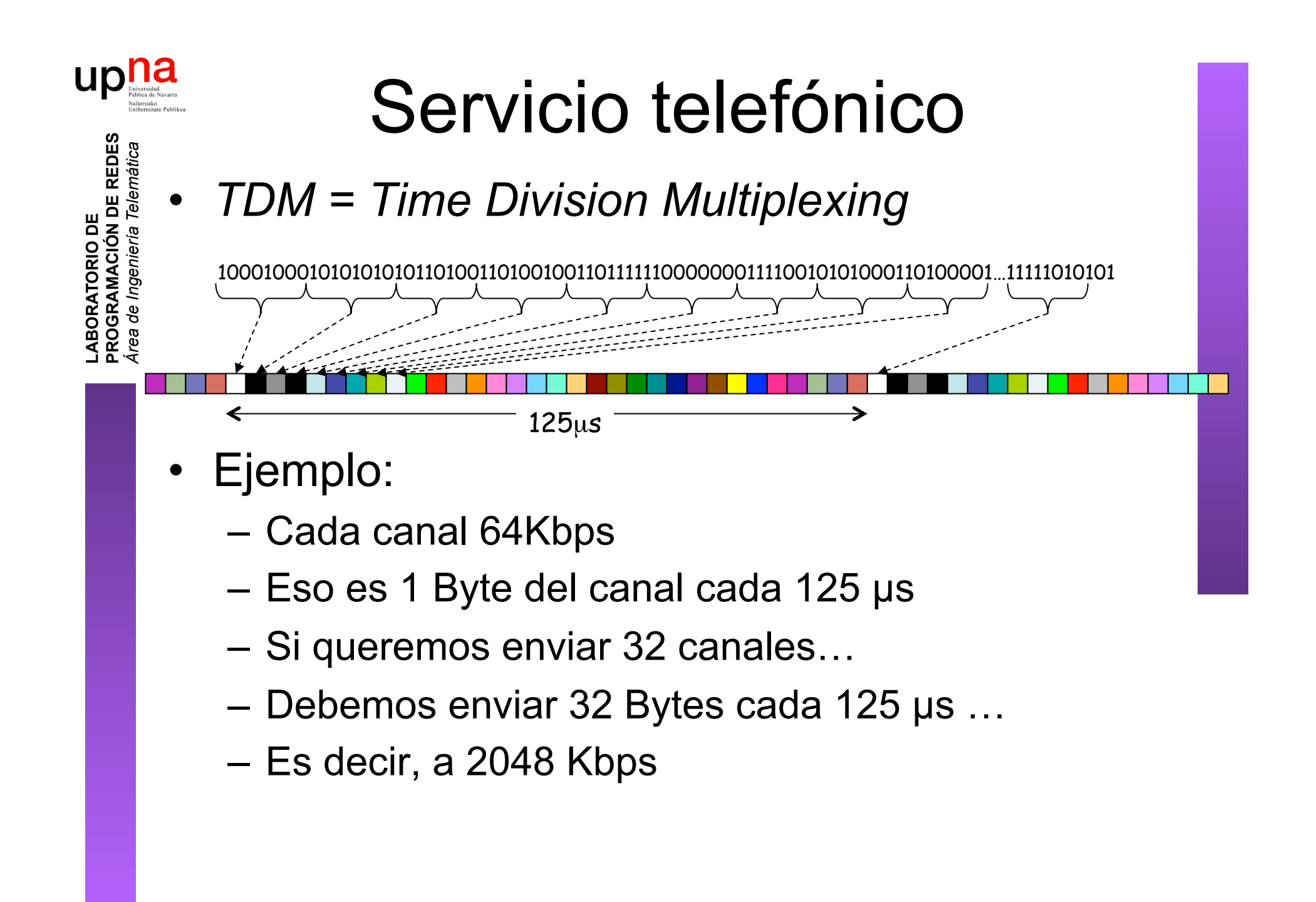

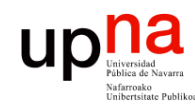

### **Circuito**

- LABORATORIO DE<br>PROGRAMACIÓN DE REDES<br>Área de Ingeniería Telemática **PROGRAMACIÓN DE REDES** *Área de Ingeniería Telemática* **LABORATORIO DE**
- Lo que ven los extremos es un canal que acepta un flujo de bits a una cierta velocidad
- Si lo que queremos es enviar paquetes necesitamos una forma de marcar las fronteras (*framing)*

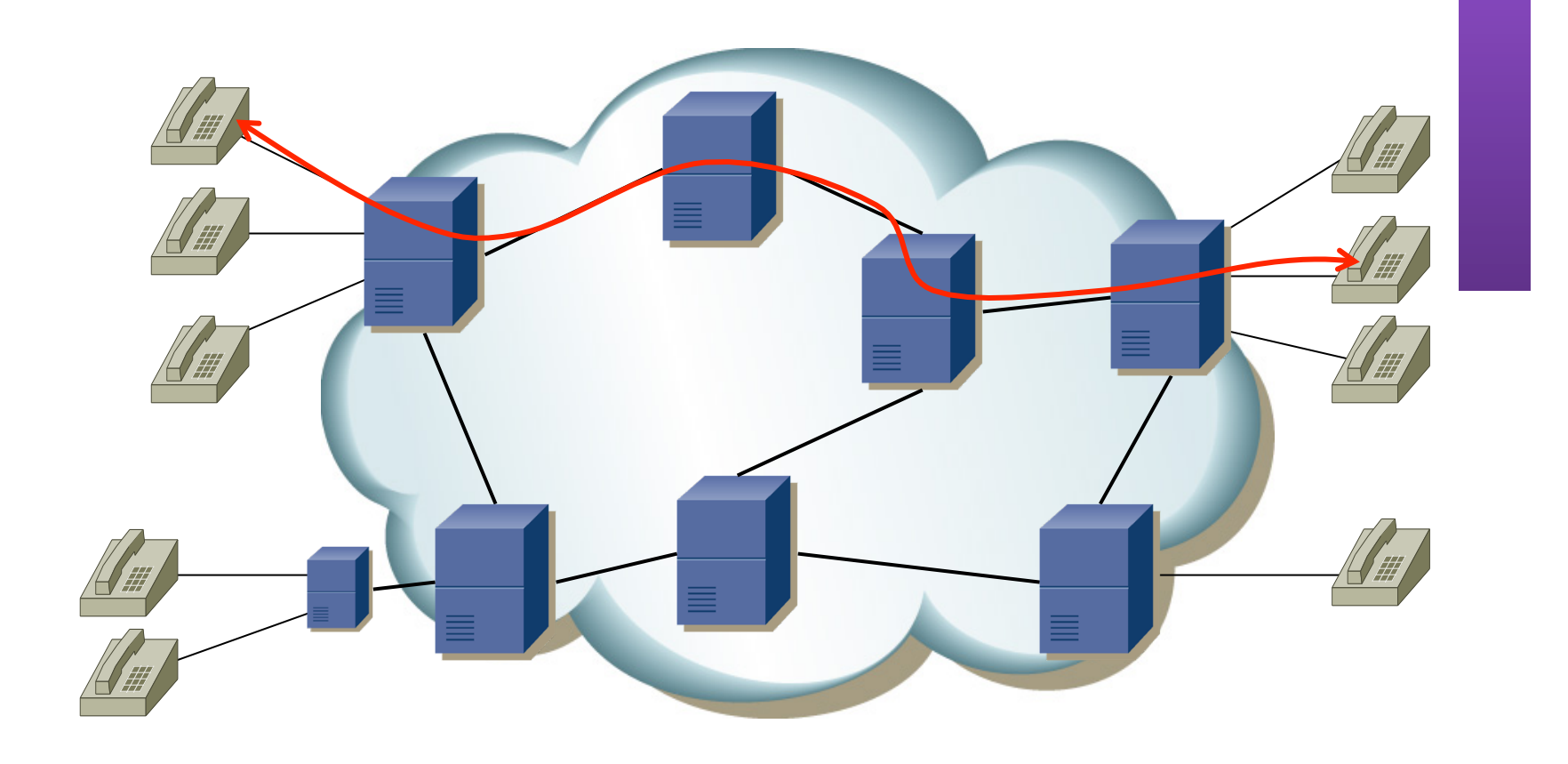

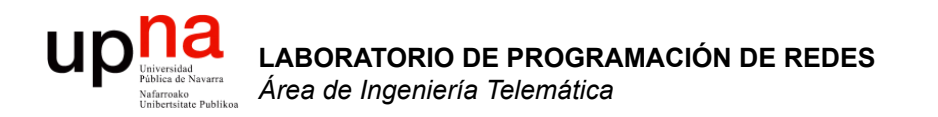

#### PPP

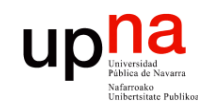

**PROGRAMACIÓN DE REDES** *Área de Ingeniería Telemática*

LABORATORIO DE<br>PROGRAMACIÓN DE REDES<br>Área de Ingeniería Telemática

### PPP

- *Point-to-Point Protocol* (RFC 1661)
- Creado para la conexión usuario-a-red
- Empleado también en red-a-red
	- Ofrece:
		- **Framing**
		- Protocolo de control del enlace (LCP) para establecer, configurar y comprobar el enlace de datos
		- Protocolos de control específicos para cada protocolo de red (NCP)
- Se emplea sobre enlaces full-duplex que mantienen el orden

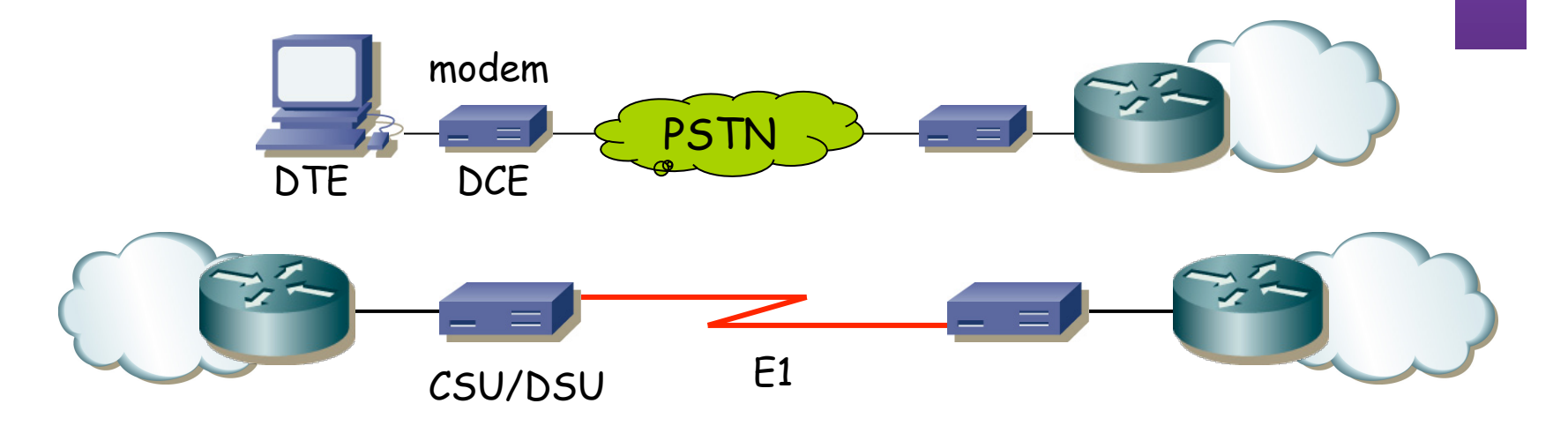

CSU/DSU = Channel Service Unit/Data Service Unit

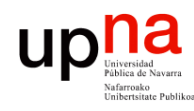

**PROGRAMACIÓN DE REDES** *Área de Ingeniería Telemática*

LABORATORIO DE<br>PROGRAMACIÓN DE REDES<br>Área de Ingeniería Telemática

### PPP: encapsulación

- Puede transportar múltiples protocolos simultáneamente
- Marca el comienzo y final de cada trama
- Por defecto encapsulación HDLC (RFC 1662)
	- Flag (0x7e)
	- Address (solo 0xff = All-Stations)
	- Control (solo 0x03 = Unnumbered Information con bit Poll/Final a cero)
	- FCS (calculado desde el campo Address)
- **Byte Stuffing** 
	- Carácter de escape = 0x7d
	- En la secuencia entre los Flags se escapan todos los caracteres 0x7d y 0x7e

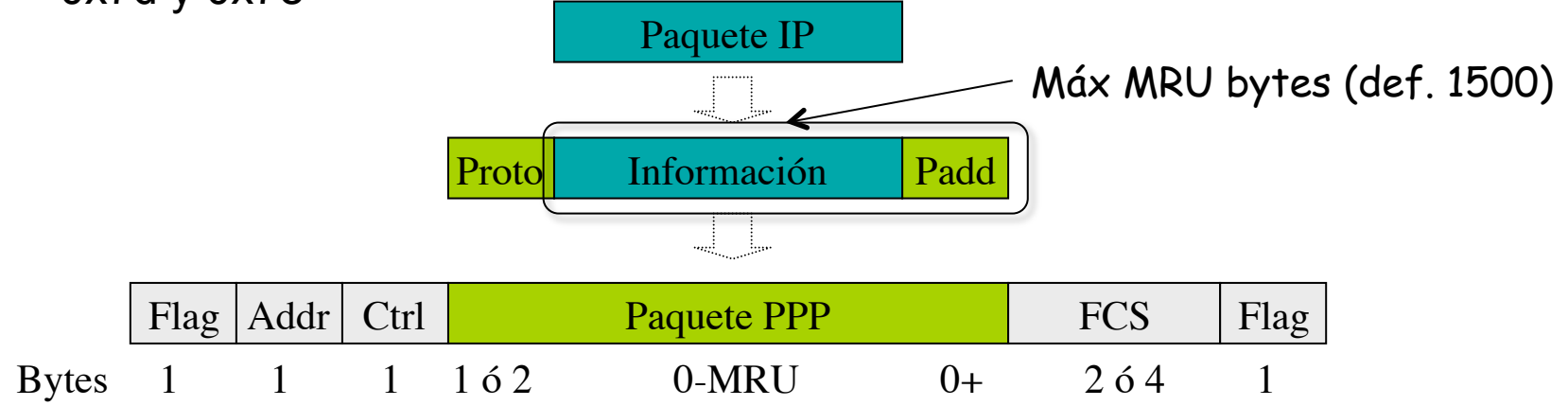

#### PPP: LCP

- *Link Control Protocol*
- Permite que los extremos
	- Acuerden el formato de encapsulado
	- Terminen el enlace
	- Autentificación (opcional)
	- Determinar si el enlace funciona correctamente
	- Negocien opciones
- Fases:

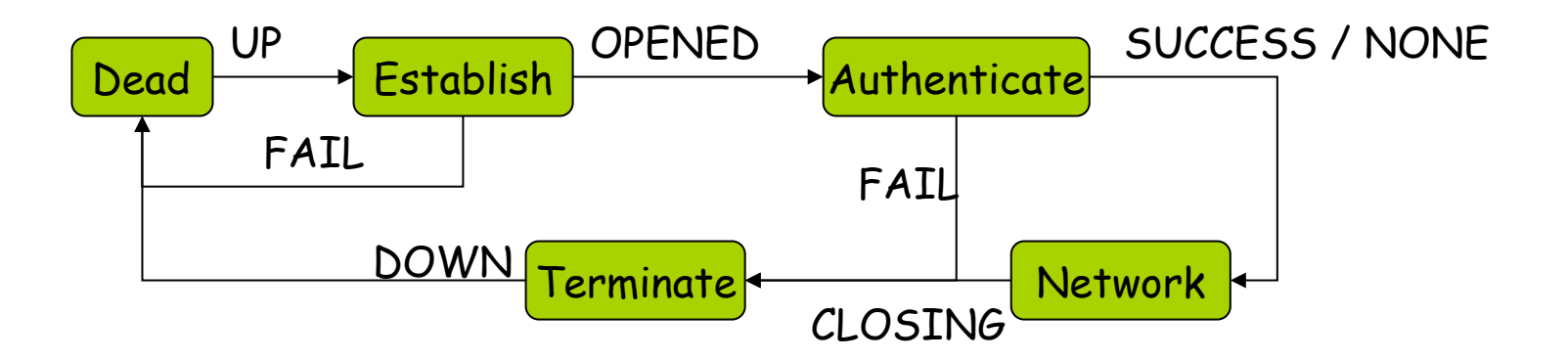

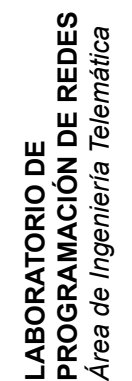

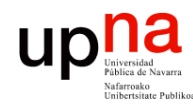

# LCP : Link Establishment<br>Negociación y establecimiento del enlace

- 
- Mensaje *Configure-Request* contiene opciones a negociar
- Respuesta es un *Configure-Ack* o un *Configure-Nack* (no se acepta algún valor de opción) o un *Configure-Reject* (no se conoce alguna opción)
- Cada extremo manda las opciones para su sentido de transmisión

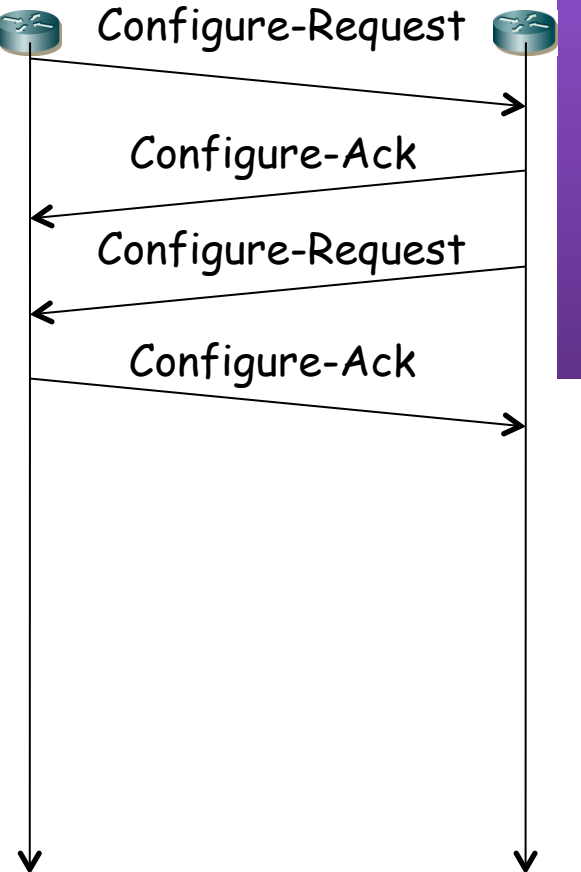

LABORATORIO DE<br>PROGRAMACIÓN DE REDES<br>Área de Ingeniería Telemática **PROGRAMACIÓN DE REDES** *Área de Ingeniería Telemática* **LABORATORIO DE** 

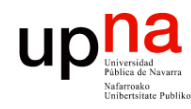

**PROGRAMACIÓN DE REDES** *Área de Ingeniería Telemática*

LABORATORIO DE<br>PROGRAMACIÓN DE REDES<br>Á*rea de Ingeniería Telemática* 

# LCP : Autentificación<br><sub>Opcional</sub>

- 
- Solicitada mediante opción en el establecimiento
- Los protocolos básicos de autentificación son PAP y CHAP
- PAP = Password Authentication Protocol (RFC 1334)
- Extremo que debe autentificarse envía mensaje *Authenticate-Request* con usuario/password
- La respuesta es un *Authenticate-Ack* o un *Authenticate-Nak*
- Puede que ambos extremos hayan solicitado autentificación y haya un doble intercambio
- Ante éxito se pasa a la fase de "Network"
- En "Network" ya se pueden negociar los protocolos de nivel de red

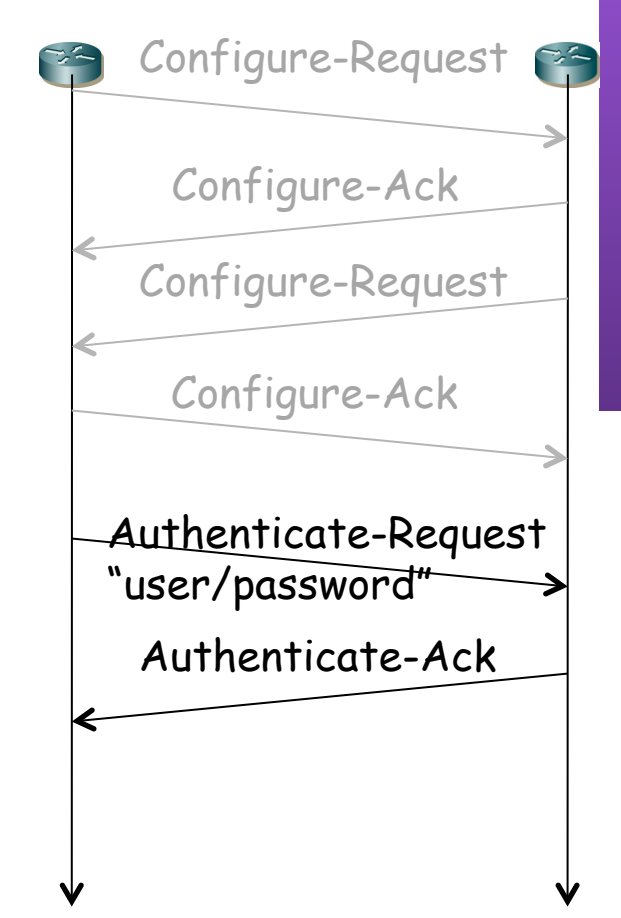

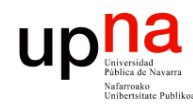

**PROGRAMACIÓN DE REDES** *Área de Ingeniería Telemática*

LABORATORIO DE<br>PROGRAMACIÓN DE REDES<br>Área de Ingeniería Telemática

# LCP : Autentificación<br>CHAP = Challenge Handshake Authentication Protocol (RFC 1994)

- 
- Nunca se envía la password
- Un extremo envía un *challenge*
- Se responde con el hash MD5 de la concatenación del desafío y la contraseña (el secreto)
- Su respuesta es de Éxito o Fracaso

Configure-Request Configure-Ack Configure-Request Configure-Ack Response Challenge Success

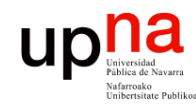

**PROGRAMACIÓN DE REDES** *Área de Ingeniería Telemática*

LABORATORIO DE<br>PROGRAMACIÓN DE REDES<br>Área de Ingeniería Telemática

#### LCP: Network

- Llegada esta fase pueden entrar en funcionamiento otros protocolos
- Si se ha negociado usar compresión empezará la negociación de CCP
	- Compression Control Protocol (RFC 1962)
	- Negocia el algoritmo de compresión y opciones
	- Si no llegan a un acuerdo los dos extremos no se usará compresión pero puede seguir funcionando el enlace
	- Pueden comprimirse varios paquetes de red en la misma trama PPP
	- Una vez completa la negociación las tramas PPP van marcadas en el campo protocolo como comprimidas, pero no indican con qué algoritmo
- El protocolo de nivel de red emplea un NCP (Network Control Protocol) para configurarse y activarse

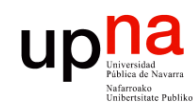

- LABORATORIO DE<br>PROGRAMACIÓN DE REDES<br>Área de Ingeniería Telemática **PROGRAMACIÓN DE REDES** *Área de Ingeniería Telemática* **LABORATORIO DE**
- IPCP Internet Protocol Control Protocol (RFC 1332)
- El NCP para configurar, activar y desactivar el módulo IP en ambos extremos de un enlace punto a punto
- Mismo esquema de funcionamiento que LCP (*Configuration-Request*, *Configuration-Ack*)
- Hasta que no alcance el estado Opened no se pueden enviar paquetes IP
- Permite negociar parámetros de IP:
	- Compresión (habitualmente de cabeceras)
	- De direcciones IP

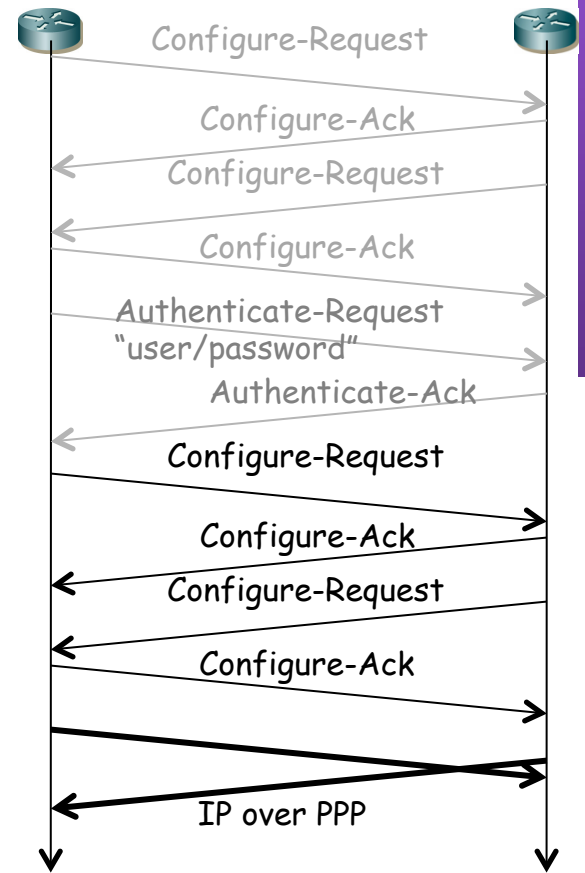

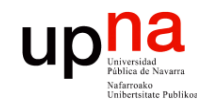

**PROGRAMACIÓN DE REDES** *Área de Ingeniería Telemática*

LABORATORIO DE<br>PROGRAMACIÓN DE REDES<br>Área de Ingeniería Telemática

### Ejemplos

• PPP sobre enlace serie directo

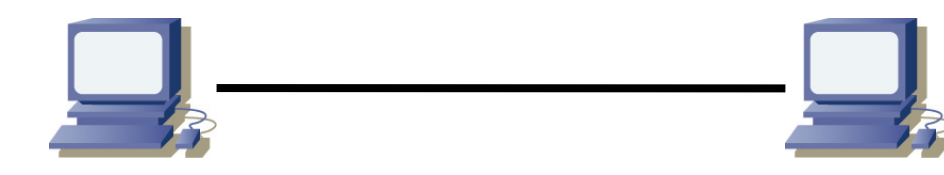

- PPP sobre llamada telefónica
	- Canal de voz puede ofrecer con modems en torno a unos 57Kbps (…)
	- Sobre red telefónica (…)

111001010100010110010101001010000100000110101

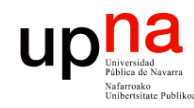

**PROGRAMACIÓN DE REDES** *Área de Ingeniería Telemática*

LABORATORIO DE<br>PROGRAMACIÓN DE REDES<br>Área de Ingeniería Telemática

### Ejemplos

- **Línea ADSL** 
	- No hay una "llamada" (siempre 'on')
	- No extremo a extremo sino de equipo de abonado a equipo en la central
	- PPP sobre ese enlace serie full-duplex
	- Equipo de central termina la línea de muchos abonados (…)

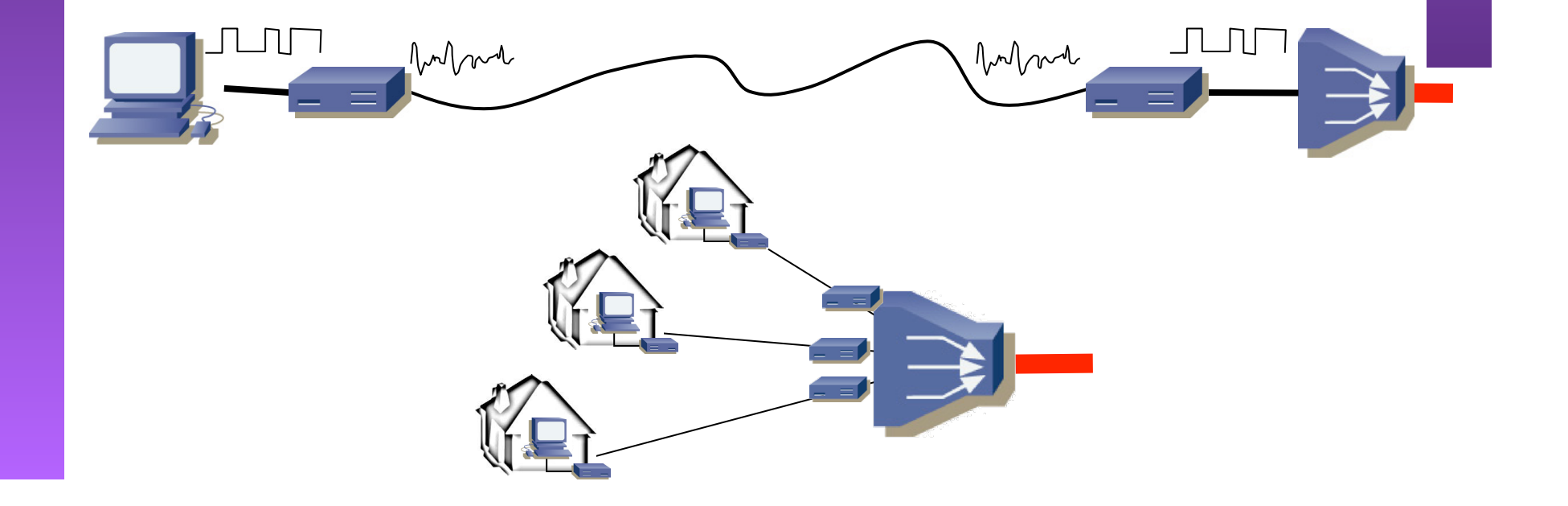

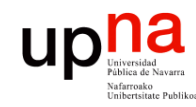

### Ejemplos

- LABORATORIO DE<br>PROGRAMACIÓN DE REDES<br>Área de Ingeniería Telemática **PROGRAMACIÓN DE REDES** *Área de Ingeniería Telemática* **LABORATORIO DE**
- Sobre un circuito de una tecnología WAN de conmutación de circuitos

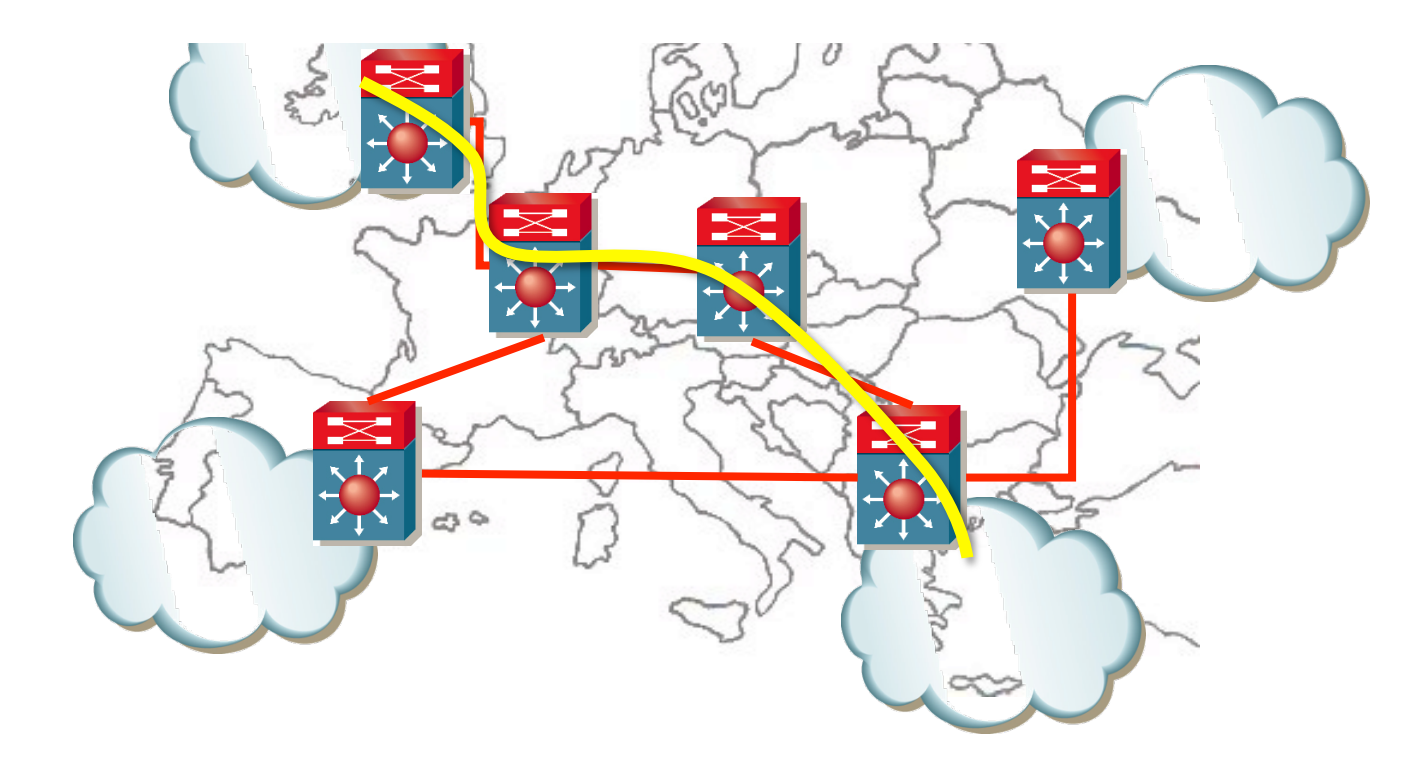